## Wie komme ich auf dem Campus ins Internet?

10/05/2022 14:16:12

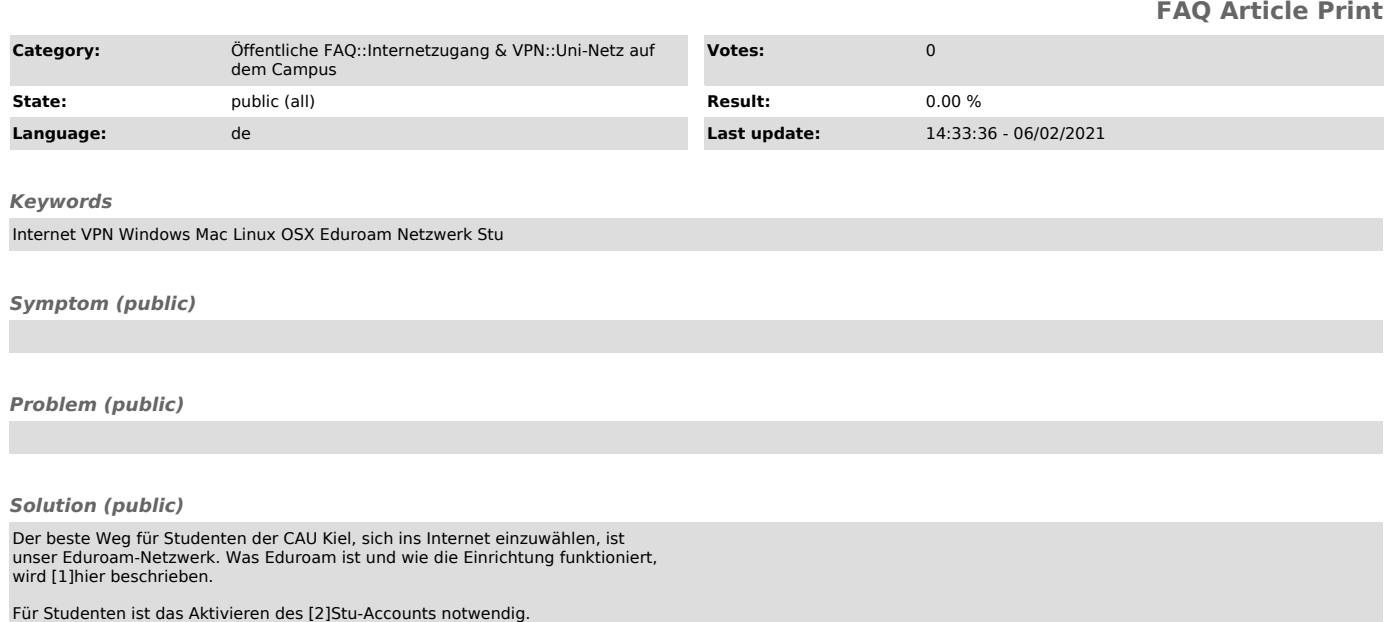

[1] https://www.rz.uni-kiel.de/de/tipps/wlan [2] https://cim.rz.uni-kiel.de/cimportal/